# **Frequenzen-HB**

[Versionsgeschichte interaktiv durchsuchen](https://wiki.oevsv.at) [VisuellWikitext](https://wiki.oevsv.at)

**[Version vom 20. Dezember 2013, 10:21](https://wiki.oevsv.at/w/index.php?title=Frequenzen-HB&oldid=12110)  [Uhr](https://wiki.oevsv.at/w/index.php?title=Frequenzen-HB&oldid=12110) ([Quelltext anzeigen\)](https://wiki.oevsv.at/w/index.php?title=Frequenzen-HB&action=edit&oldid=12110)** [Oe1kbc](https://wiki.oevsv.at/wiki/Benutzer:Oe1kbc) [\(Diskussion](https://wiki.oevsv.at/w/index.php?title=Benutzer_Diskussion:Oe1kbc&action=view) | [Beiträge\)](https://wiki.oevsv.at/wiki/Spezial:Beitr%C3%A4ge/Oe1kbc)

(Die Seite wurde geleert.)

[← Zum vorherigen Versionsunterschied](https://wiki.oevsv.at/w/index.php?title=Frequenzen-HB&diff=prev&oldid=12110)

#### **[Version vom 7. Januar 2014, 00:36 Uhr](https://wiki.oevsv.at/w/index.php?title=Frequenzen-HB&oldid=12216) ([Q](https://wiki.oevsv.at/w/index.php?title=Frequenzen-HB&action=edit&oldid=12216) [uelltext anzeigen\)](https://wiki.oevsv.at/w/index.php?title=Frequenzen-HB&action=edit&oldid=12216)**

[Oe1kbc](https://wiki.oevsv.at/wiki/Benutzer:Oe1kbc) ([Diskussion](https://wiki.oevsv.at/w/index.php?title=Benutzer_Diskussion:Oe1kbc&action=view) | [Beiträge](https://wiki.oevsv.at/wiki/Spezial:Beitr%C3%A4ge/Oe1kbc)) [Zum nächsten Versionsunterschied →](https://wiki.oevsv.at/w/index.php?title=Frequenzen-HB&diff=next&oldid=12216)

#### **Zeile 1: Zeile 1:**

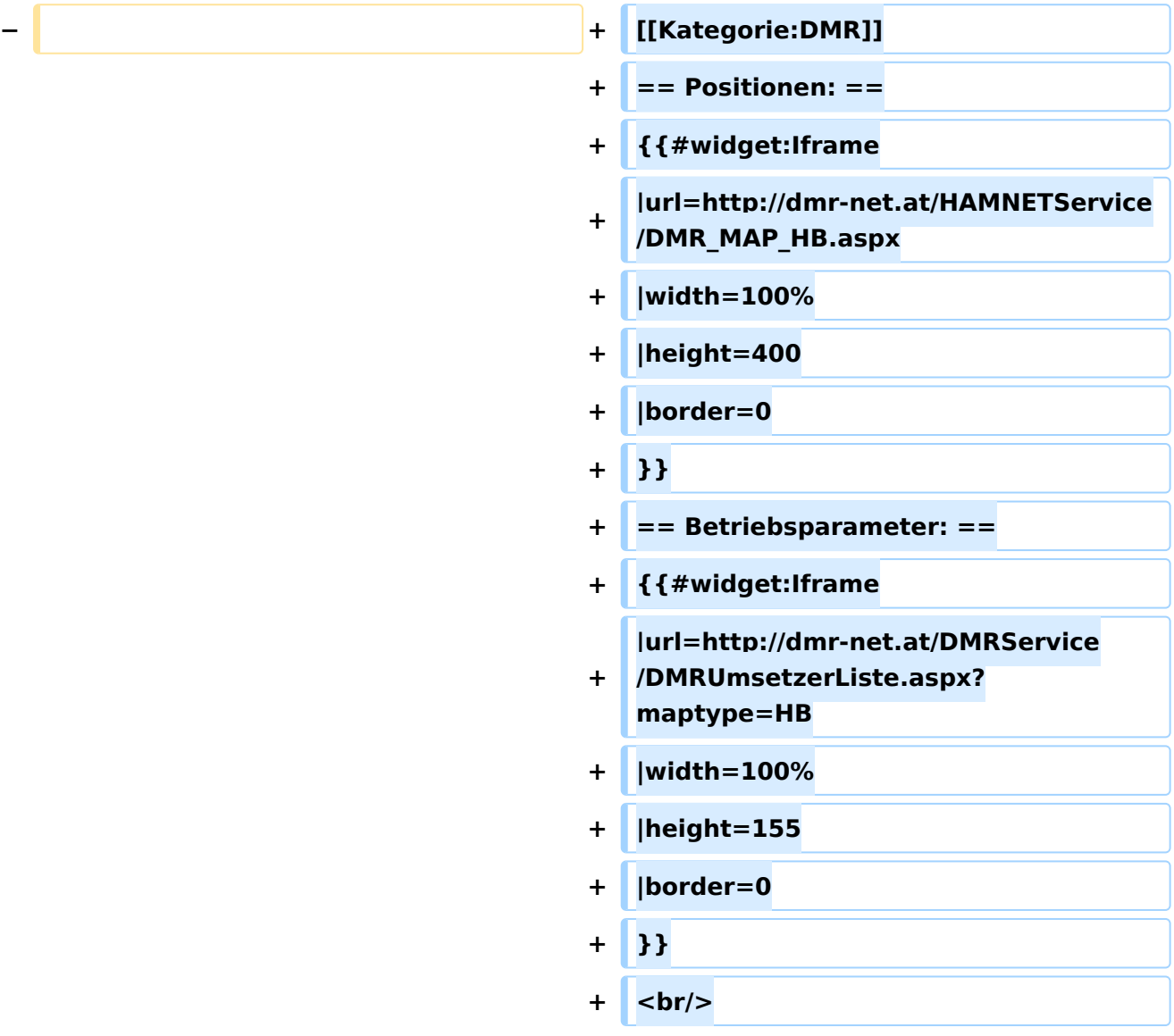

### Version vom 7. Januar 2014, 00:36 Uhr

#### Positionen\:

# Betriebsparameter\: